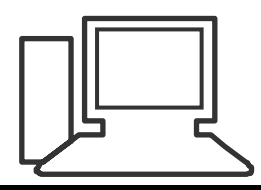

## www.computeria-olten.ch Monatstreff für Menschen ab 50

## **Merkblatt 107 Regel für E-Mail erstellen ( gilt für POP3 Konten)**

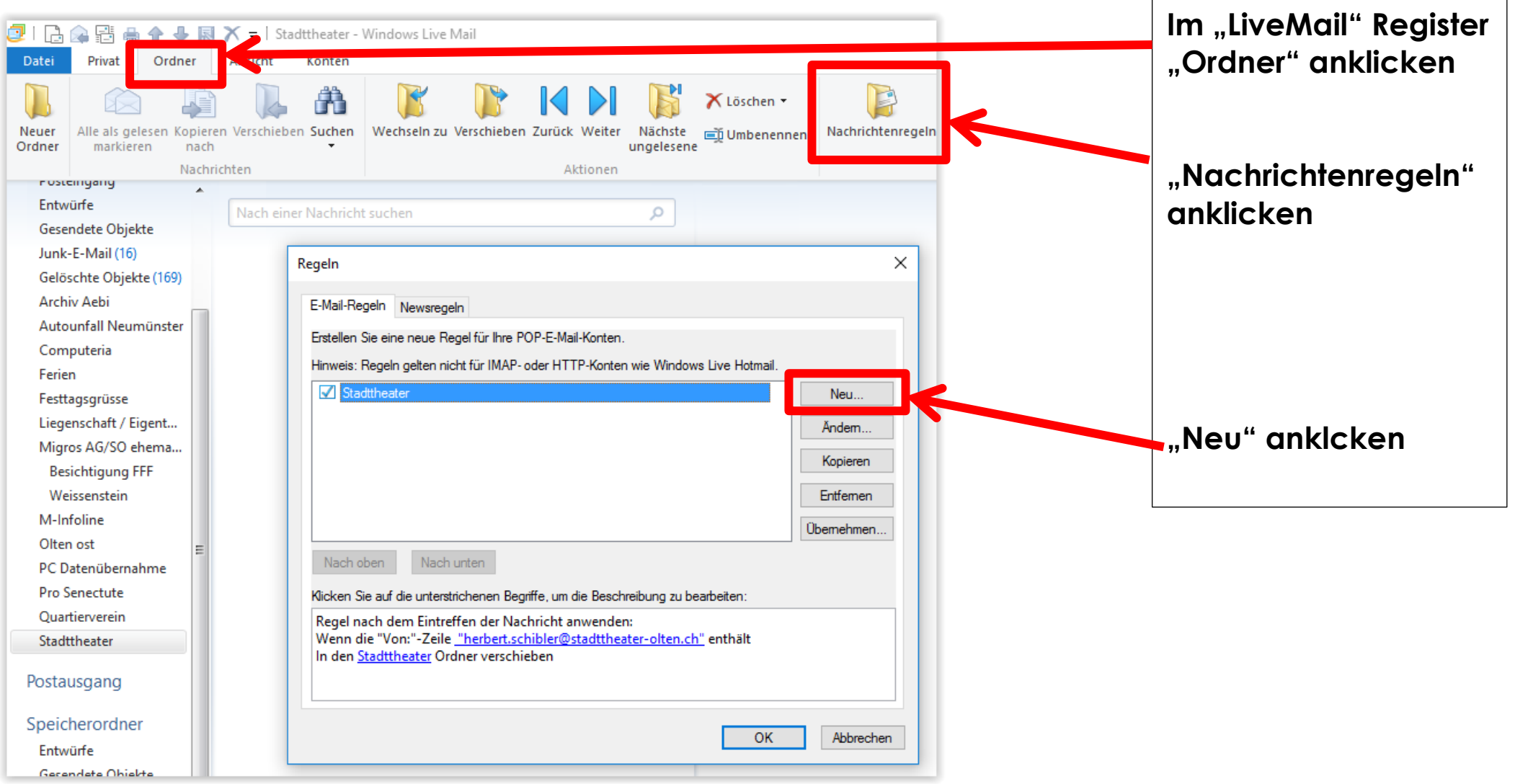

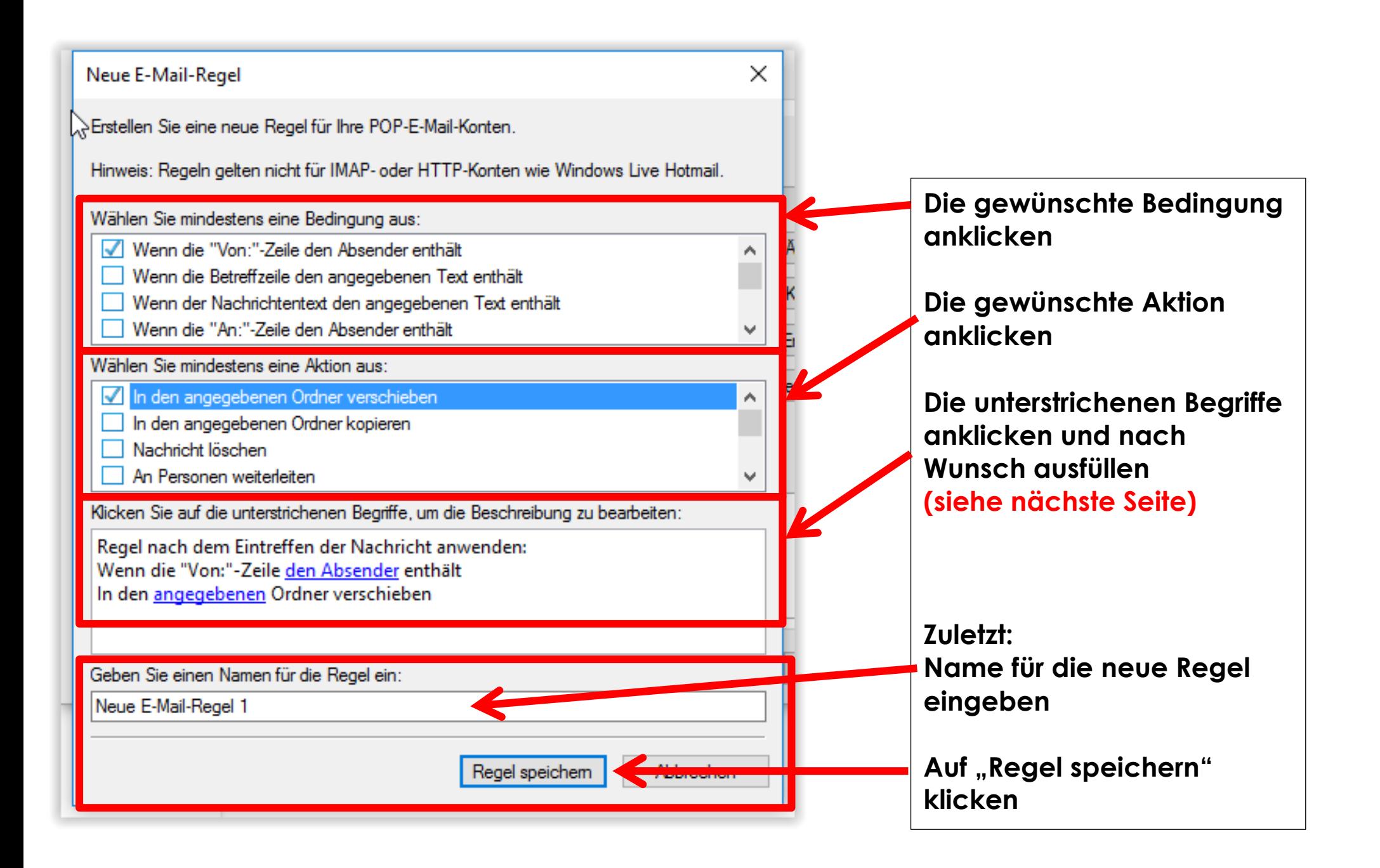

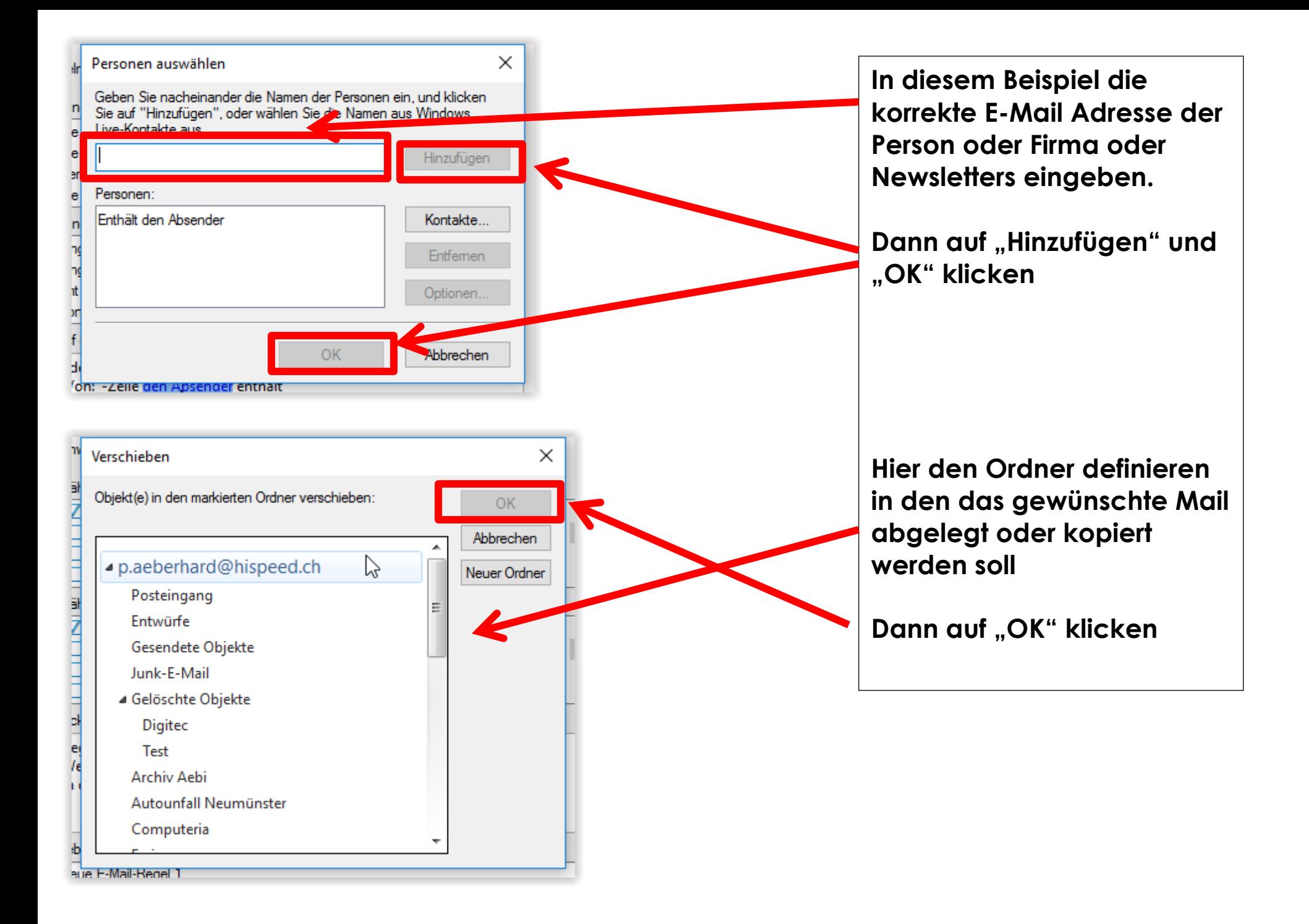

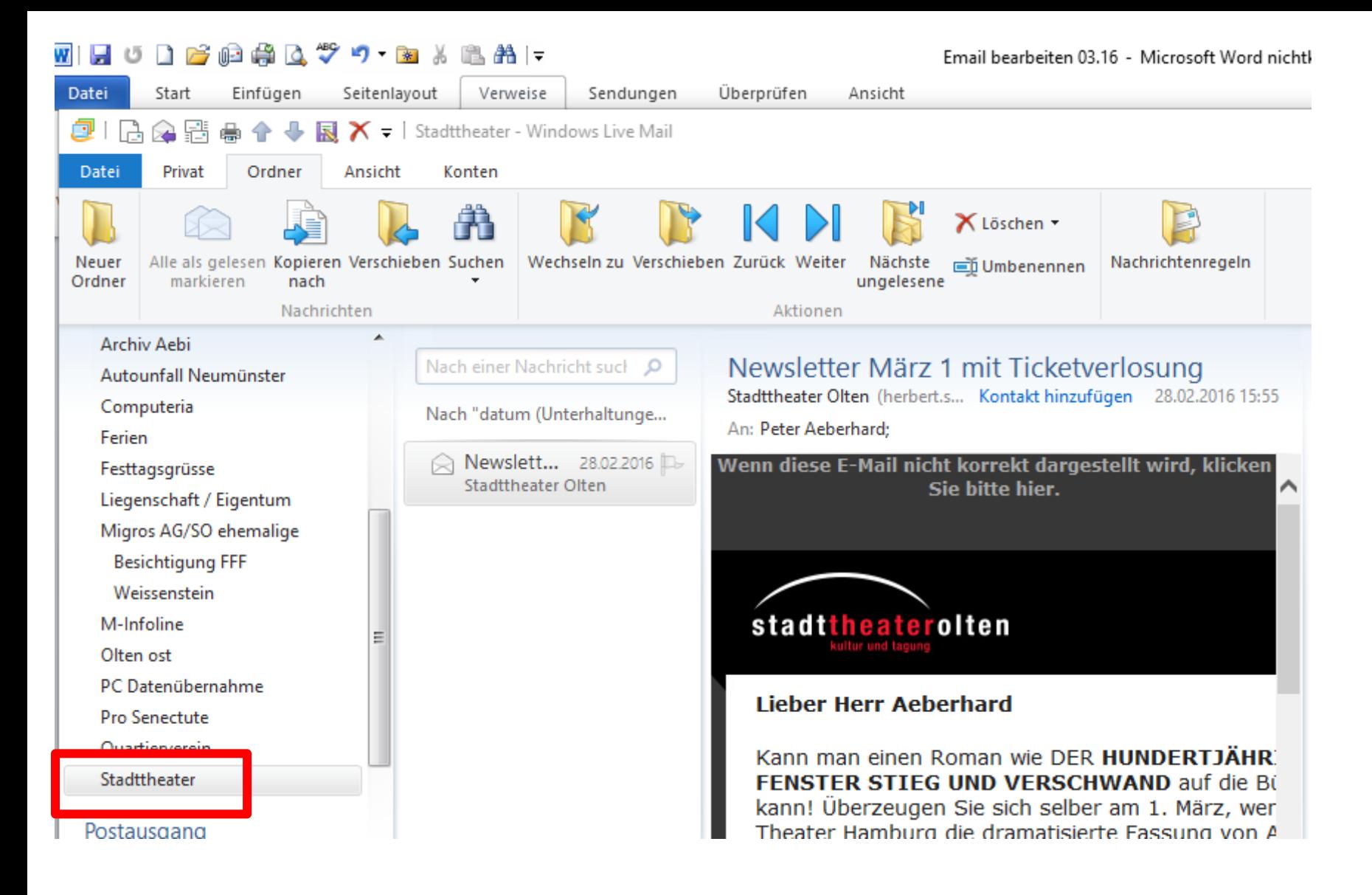

**So sieht das dann aus, wenn ein Mail z.B. als Newsletter vom Stadttheater kommt**

## **WICHTIG:**

**Die erstellten Ordner sollten dann natürlich "ab und zu" angeschaut werden** $\odot$